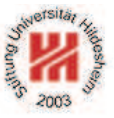

# Information Systems 2

# 2. Modelling Information Systems II: XML

Lars Schmidt-Thieme

Information Systems and Machine Learning Lab (ISMLL) Institute for Business Economics and Information Systems & Institute for Computer Science University of Hildesheim http://www.ismll.uni-hildesheim.de

Lars Schmidt-Thieme, Information Systems and Machine Learning Lab (ISMLL), Institute BW/WI & Institute for Computer Science, University of Hildesheim Course on Information Systems 2, summer term 2013 1/66

Information Systems 2

What is XML?

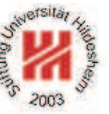

XML is . . .

- ... the extensible markup language.
- . . . an industry standard for document and data interchange languages.
- . . . facilitating the separation of content from presentation.
- . . . (from a perspective of HTML) allowing the definition of own tags.
- . . . (from a perspective of SGML) a subset of SGML.
- . . . a W3C recommendation since 1998.

## XML Technologies

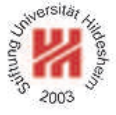

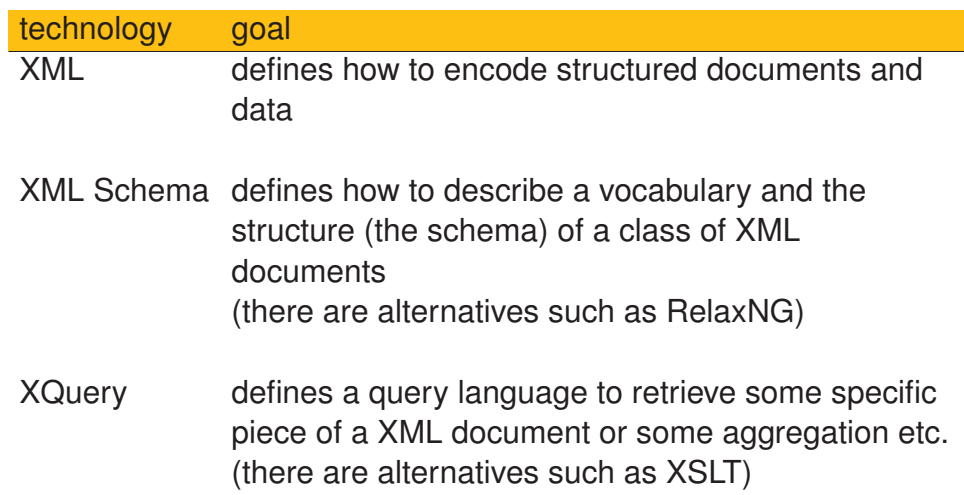

Lars Schmidt-Thieme, Information Systems and Machine Learning Lab (ISMLL), Institute BW/WI & Institute for Computer Science, University of Hildesheim Course on Information Systems 2, summer term 2013 2/66

Information Systems 2

#### A First Example

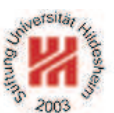

 $1$  <?xml version="1.1"?>

<sup>2</sup><contacts>

- <sup>3</sup> <contact>
- <sup>4</sup> <name>Anna Müller</name>
- <sup>5</sup> <address>Schuhstaße 3, 31139 Hildesheim</address>
- <phone area="05121">123456</phone>
- <email>mueller@example.com</email>
- <sup>8</sup> </contact>
- <sup>9</sup> <contact>
- <name>Bert Meier</name>
- . <address>Hauptstraße 11, 30300 Hannover</address>
- $\alpha$  <phone area="050">12480</phone>
- <email>meier@beispiel.de</email>
- $14$  </contact>
- <sup>15</sup></contacts>

Figure 1: A simple example XML document.

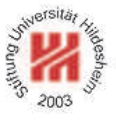

#### **1. XML Syntax**

- **2. XML Schema**
- **3. XPath**
- **4. XQuery**

Lars Schmidt-Thieme, Information Systems and Machine Learning Lab (ISMLL), Institute BW/WI & Institute for Computer Science, University of Hildesheim Course on Information Systems 2, summer term 2013 4/66

Information Systems 2 / 1. XML Syntax

W3C development process

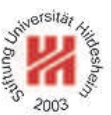

W3C specifications are called **Recommendations**.

Stages of W3C recommendations:

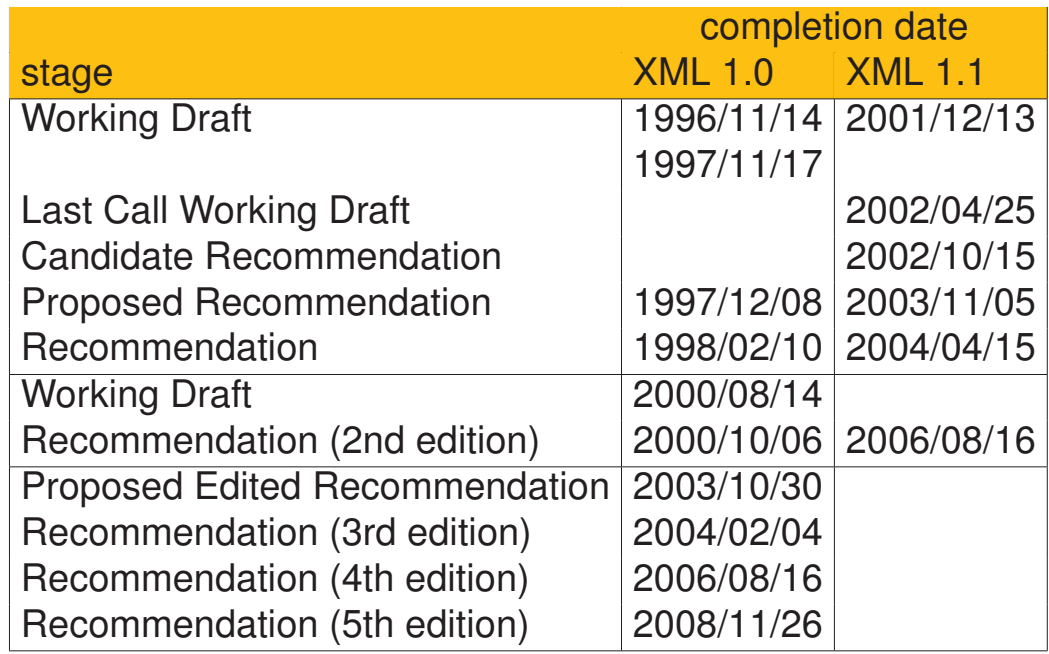

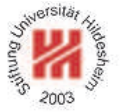

Every XML document consists of a **prolog** and a single element, called **root element**.

$$
\langle document \rangle := \langle prolog \rangle \langle element \rangle \left( \langle Comment \rangle \right) \langle \langle PI \rangle \left| \langle S \rangle \right. \rangle^*
$$
\n
$$
\langle prolog \rangle := \langle ? \times m1 \langle S \rangle \text{ version} = "1.1"
$$
\n
$$
(\langle S \rangle \text{ encoding} = \langle encoding \rangle)?
$$
\n
$$
(\langle S \rangle \text{ standard one} = ("yes" | "no"))?
$$
\n
$$
\langle S \rangle ? >
$$
\n
$$
(\langle Comment \rangle \left| \langle PI \rangle \right| \langle S \rangle )^*
$$
\n
$$
(\langle Document \rangle \left| \langle CPI \rangle \right| \langle S \rangle )^*
$$
\n
$$
(\langle DoctorpeDec \rangle \left( \langle Comment \rangle \right| \langle PI \rangle \left| \langle S \rangle \right) ^*)?
$$

In all productions

- matching " can be replaced by '.
- = may be surrounded by spaces (i.e., match  $\langle S \rangle$ ? =  $\langle S \rangle$ ?).

 $\langle S \rangle := (#x20 | #x9 | #xD | #xA) +$ 

Lars Schmidt-Thieme, Information Systems and Machine Learning Lab (ISMLL), Institute BW/WI & Institute for Computer Science, University of Hildesheim Course on Information Systems 2, summer term 2013 5/66

Information Systems 2 / 1. XML Syntax

#### A minimal XML document

 $15$  <?xml version="1.1"?>  $2$ <page/>

Figure 2: A minimal XML document with root element "page".

In XML 1.1 the version attribute is mandatory.

If the version attribute is missing, version 1.0 is assumed.

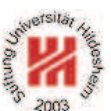

# Elements and Attributes

$$
\langle element \rangle := \langle emptyElementTag \rangle
$$
  
\n
$$
|\langle STag \rangle \langle content \rangle \langle ETag \rangle
$$
  
\n
$$
\langle emptyElementTag \rangle := \langle \langle Name \rangle \langle \langle S \rangle \langle Name \rangle = "\langle AttValue \rangle" )^* \langle S \rangle? \rangle
$$
  
\n
$$
\langle STag \rangle := \langle \langle Name \rangle \langle \langle S \rangle \langle Name \rangle = "\langle AttValue \rangle" )^* \langle S \rangle?
$$
  
\n
$$
\langle ETag \rangle := \langle \langle Name \rangle \langle S \rangle?
$$

h*Name*is

- start with a unicode letter or \_ (: is also allowed, but used for namespaces).
- may contain unicode letters, uncode digits,  $-$ , ., or  $\cdot$ .

A **wellformed** document requires,

- that start and end tag of each element match,
- that for each tag the same attribute never occurs twice.

Lars Schmidt-Thieme, Information Systems and Machine Learning Lab (ISMLL), Institute BW/WI & Institute for Computer Science, University of Hildesheim Course on Information Systems 2, summer term 2013

Information Systems 2 / 1. XML Syntax

#### Not-wellformed Documents (1/2)

 $1.1$ "?>

 $\cdot$  <br/>hook>

- s <author><fn>Rainer</fn><sn>Eckstein</sn></author>
- . <author><fn>Silke</fn><sn>Eckstein</sn></author>
- s <title>XML und Datenmodellierung</title>
- $s$  <year>2004</year>
- $z$ - $\zeta$ book>
- $s$   $$
- s <author><fn>Erik T.</fn><sn>Ray</sn></author>
- . < title>Learning XML</title>
- ... <year edition="2">2003</year>
- $\mathsf{R}$

Figure 3:

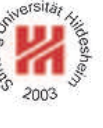

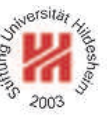

Information Systems 2 / 1. XML Syntax

Not-wellformed Documents (2/2)

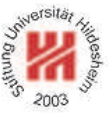

 $1.1$ "?>

 $z$  <br/>book>

- s <author><fn>Erik T.</fn><sn>Ray</author></sn>
- 4 <title>Learning XML</title>
- <sup>5</sup> <year edition="2">2003</year>

```
s \lt/book >
```
Figure 4:

 $1.1$ "?> <sup>2</sup><book author="Rainer Eckstein" author="Silke Eckstein"> s <title>XML und Datenmodellierung</title>  $4$  <year>2004</year> <sup>5</sup></book>

Figure 5:

Lars Schmidt-Thieme, Information Systems and Machine Learning Lab (ISMLL), Institute BW/WI & Institute for Computer Science, University of Hildesheim Course on Information Systems 2, summer term 2013

Information Systems 2 / 1. XML Syntax

Element content

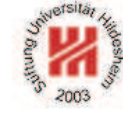

The contents of an element can be made up from 6 different things:

- 1. other elements,
- 2. Character data,
- 3. References,
- 4. CDATA sections,
- 5. Processing instructions, and
- 6. comments.

```
hcontenti := hCharDatai?
                          ( ( \langle element \rangle | \langle Reference \rangle | \langle CDSect \rangle | \langle P I \rangle | \langle Comment \rangle )
                             hCharDatai? )*
```
#### Character data

h*CharData*i may contain any characters except

 $\langle \xi, \xi \xi \rangle$ , or the sequence  $\langle \xi \rangle$  ]

Attribute values may not contain

- ", if delimited by ",
- ', if delimited by ',

These characters can be expressed by references.

Lars Schmidt-Thieme, Information Systems and Machine Learning Lab (ISMLL), Institute BW/WI & Institute for Computer Science, University of Hildesheim Course on Information Systems 2, summer term 2013 11/66

Information Systems 2 / 1. XML Syntax

Character data

 $1$  <?xml version="1.1"?>

<sup>2</sup><abstract>

- $\cdot$  x<sup>^2</sup> = y has no real solution for y < 0.
- But there are solutions for  $y = 0$  & for  $y > 0$ .

<sup>5</sup></abstract>

Figure 6: Forbidden characters in character data.

 $1$  <?xml version="1.1"?>

<sup>2</sup><abstract>

 $\cdot$  x^2 = y has no real solution for y < 0.

- But there are solutions for  $y = 0$  & amp; for y & gt; 0.
- <sup>5</sup></abstract>

Figure 7: Using references in character data.

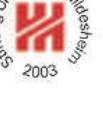

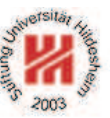

**References** 

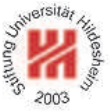

h*Reference*i := h*EntityRef*i | h*CharRef*i  $\langle CharRef \rangle := \&\# [0-9]+;$  $\frac{1}{8}$  & #  $\times$  [0-9a-fA-F]+ ;  $\langle EntityRef \rangle := \& \langle Name \rangle$ ;

There are five predefined entity references:

 $\&$ lt;  $\&$ gt;  $\&$ amp;  $\&$ apos;  $\&$ quot; < > & ' "

All other entities known from HTML (as  $\&$  auml;) are **not** predefined in XML.

Custom entities can be defined in the document type declaration.

Lars Schmidt-Thieme, Information Systems and Machine Learning Lab (ISMLL), Institute BW/WI & Institute for Computer Science, University of Hildesheim Course on Information Systems 2, summer term 2013 13/66

Information Systems 2 / 1. XML Syntax

Attribute values

 $1$  <?xml version="1.1"?>

<sup>2</sup><book abstract="Discusses meaning of "wellformed"">

- s <author>John Doe</author>
- 4 <title>About wellformedness</title>
- $<$  /book  $>$

Figure 8: Literal usage of attribute delimiter.

```
15 <?xml version="1.1"?>
```
<sup>2</sup><book abstract='Discusses meaning of "wellformed"'>

- s <author>John Doe</author>
- <sup>4</sup> <title>About wellformedness</title>
- $s$  </book>

Figure 9: Using different attribute delimiters.

 $12$   $\times$ ?xml version="1.1"?

```
.<br />book abstract="Discusses meaning of &quot; wellformed &quot;">
```
- s <author>John Doe</author>
- <sup>4</sup> <title>About wellformedness</title>
- $s$  </book>

Figure 10: Using references in attribute values.

#### CDATA sections

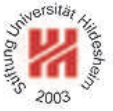

CDATA sections allow the literal usage of all characters (except the sequence  $|$   $|$   $>$ ).

 $\langle CDSect \rangle := \langle | {\rm CDATA}| / \langle CData \rangle | \rangle$ 

CDATA sections are typically used for longer text containing < or &.

CDATA sections are flat, i.e., there is no possibility to structure them with elements (as  $\leq$  or  $\&$  are interpreted literally).

Lars Schmidt-Thieme, Information Systems and Machine Learning Lab (ISMLL), Institute BW/WI & Institute for Computer Science, University of Hildesheim Course on Information Systems 2, summer term 2013 15/66

Information Systems 2 / 1. XML Syntax

#### Character data and CDATA sections

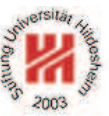

 $1$  <?xml version="1.1"?>

<sup>2</sup><abstract>

 $\cdot$  x^2 = y has no real solution for y &#3c; 0.

4 But there are solutions for  $y = 0$  for y &#3e; 0.

<sup>5</sup></abstract>

Figure 11: Using numeric character references.

 $1$  <?xml version="1.1"?>

<sup>2</sup><abstract><![CDATA[

 $\cdot$  x^2 = y has no real solution for y < 0.

- But there are solutions for  $y = 0$  & for  $y > 0$ .
- <sup>5</sup> ]]></abstract>

Figure 12: Using a CDATA-section.

Information Systems 2 / 1. XML Syntax

Comments & Processing Instructions

 $\langle Comment \rangle := \langle !-- \langle Char \rangle^* -- \rangle$  $\langle PI \rangle := \langle ? \langle Name \rangle$  (  $\langle S \rangle$   $\langle Char \rangle^*$  )? ?>

Comments are not allowed to contain the character sequence  $--$ .

Processing instructions (PIs) allow documents to contain instructions for applications.

 $15$  <?xml version="1.1"?> <sup>2</sup><!-- list is not complete yet ! --> <sup>3</sup><books>

- $\leftarrow$  <!-- yet to be ordered -->
- <sup>5</sup> <book>
- <author><fn>Rainer</fn><sn>Eckstein</sn></author>
- <author><fn>Silke</fn><sn>Eckstein</sn></author>
- <title>XML und Datenmodellierung</title>
- <year><!-- look up year of publication --></year>
- $<$ /book $>$
- $15$  </books>

12

Figure 13: Comments in the prolog and in the contents of elements.<br>Lars Schmidt-Thieme, Information Systems and Machine Learning Lab (ISMLL), Institute BW/WI & Institute for Computer Science, University of Hildesheim Course on Information Systems 2, summer term 2013

Information Systems 2 / 1. XML Syntax

#### XML Namespaces

For "mixing vocabularies" XML Namespaces have been designed. They provide mechanisms for

- marking elements and attributes with namespaces and
- validating documents with elements and attributes from different namespaces (mostly in conjunction with XML Schema)

version: Namespaces in XML 1.1 (W3C Recommendation, 2004/02/04)

A namespace is identified by an (absolute) IRI reference.

**Expanded name**: pair of

- namespace IRI (**namespace name**) and
- **local name**.

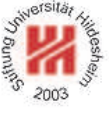

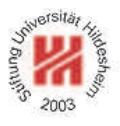

XML Namespaces / Declaration of Namespace Prefixes

Namespace attribute to declare namespace prefixes:

 $\langle$  *NamespaceAtt* $\rangle$  := ( $\text{xmlns}$  |  $\text{xmlns}$  :  $\langle$  *NCName* $\rangle$  ) = "  $\langle$  *IRI* $\rangle$  "

 $\langle NCName \rangle$  = non-colonized name (i.e., without ":"s).

Scope: element it is attribute of.

Without prefix defines **default namespace**.

Implicitly declared prefixes:

- xml: http://www.w3.org/XML/1998/namespace
- xmlns: http://www.w3.org/2000/xmlns/

Lars Schmidt-Thieme, Information Systems and Machine Learning Lab (ISMLL), Institute BW/WI & Institute for Computer Science, University of Hildesheim Course on Information Systems 2, summer term 2013

Information Systems 2 / 1. XML Syntax

XML Namespaces / Namespace Usage

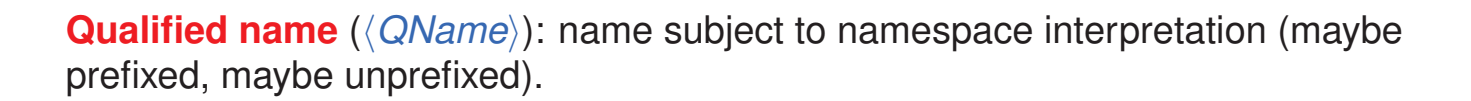

 $\langle QName \rangle := NCName \mid (\langle NamespacePrefix \rangle : \langle NCName \rangle )$ 

A prefix associates the name of an element or attribute with a namespace.

Default namespace applies

- to the element it is attribute of (if it is unprefixed) and
- to all nested elements (unless they are prefixed or the default namespace is overwritten).
- but not to unprefixed attributes.

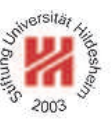

#### XML Namespaces / Example

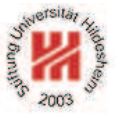

 $15$  <?xml version="1.1"?>

<sup>2</sup><article xmlns="http://www.cgnm.de/xml/article.dtd"

- <sup>3</sup> xmlns:bk="http://www.cgnm.de/xml/books.dtd">
- <title>What others say</title>
- <sup>5</sup> A short overview of basic and most important XML technologies
- is given in
- <bk:book>
- <bk:author><bk:fn>Erik T.</bk:fn><br/>>bk:sn>Ray</bk:sn></bk:author>
- <sup>9</sup> <bk:title>Learning XML</bk:title>
- <br />bk:year edition="2">2003</bk:year>
- $\langle$ bk:book $>$
- Also useful is ...

s</article>

Figure 14: Namespaces are used to differentiate elements from different DTDs (default namespace and prefix).

Lars Schmidt-Thieme, Information Systems and Machine Learning Lab (ISMLL), Institute BW/WI & Institute for Computer Science, University of Hildesheim Course on Information Systems 2, summer term 2013 21/66

Information Systems 2

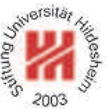

#### **1. XML Syntax**

**2. XML Schema**

- **3. XPath**
- **4. XQuery**

#### XML Schema

There are several standards to define schemata for XML documents:

## • **Document Type Definitions** (**DTD**s):

- **–** old standard, usable for general SGML
- **–** very modest expressivity
- **–** specific grammar
- **XML Schema**:
	- **–** standard specific for XML
	- **–** rich expressivity
	- **–** XML grammar
- **RelaxNG** and other alternative standards: more or less XML Schema compatible.

Lars Schmidt-Thieme, Information Systems and Machine Learning Lab (ISMLL), Institute BW/WI & Institute for Computer Science, University of Hildesheim Course on Information Systems 2, summer term 2013

Information Systems 2 / 2. XML Schema

XML Schema

The XML Schema recommendation consists of 3 parts:

- 0. Primer (non-normative)
- 1. Structures: XML Schema definition language (schema components & their XML representation)
- 2. Datatypes: datatype language.

version:

- Version 1.0, 2nd edition, W3C Recommendation of 2004/10/28.
- Work on XML Schema 1.1 is under way.
- XML Schema 1.0 is a XML 1.0 application.
- Namespace is http://www.w3.org/2001/XMLSchema.

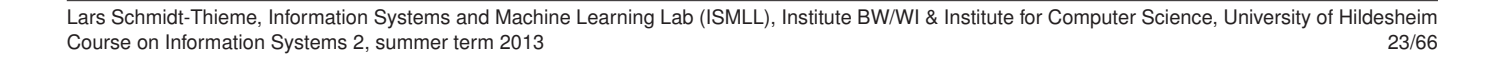

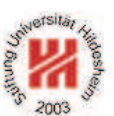

## Schema Element

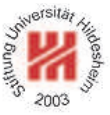

```
<schema
 version = \langle token \rangletargetNamespace = \langleanyURI\rangle>
 Content: ( \langleinclude\rangle | \langleimport\rangle | \langleredefine\rangle | \langleannotation\rangle )*
         ( helementi | hattributei
           | hsimpleTypei | hcomplexTypei
           | hgroupi | hattributeGroupi)
           | \langlenotation\rangle | \langleannotation\rangle )*
```
</schema>

To identify the elements in a document as elements of a schema, the schema namespace has to be used:

 $1.8$ <sup>2xml</sup> version="1.0"?>

<sup>2</sup><xs:schema version="1.0" xmlns:xs="http://www.w3.org/2001/XMLSchema"> <sup>3</sup></xs:schema>

Figure 15: Empty schema document.

Lars Schmidt-Thieme, Information Systems and Machine Learning Lab (ISMLL), Institute BW/WI & Institute for Computer Science, University of Hildesheim Course on Information Systems 2, summer term 2013 24/66

Information Systems 2 / 2. XML Schema

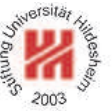

Linking Schemas to Documents (no namespaces)

To link a schema to a document (that does not use namespaces) the attribute

#### **noNamespaceSchemaLocation**

from the schema instance namespace

http://www.w3.org/2001/XMLSchema-instance

is used.

Its value is an URI to a resource containing the schema.

<sup>1</sup><?xml version="1.1"?>

<sup>2</sup><persons xmlns:xsi="http://www.w3.org/2001/XMLSchema-instance"

- <sup>3</sup> xsi:noNamespaceSchemaLocation="empty.xsd">
- <sup>4</sup> <person><sn>Doe</sn><fn>John</fn></person>
- <person><fn>Alice</fn><sn>Meier</sn></person>
- <person><fn>Bob</fn><sn>Miller</sn></person>

```
7</persons>
```
Figure 16: Linking a schema to a document.

To validate a document w.r.t. a schema, call xerces as:

#### xerces -v -s persons-empty.xml

Top-level of type hierarchy

Basically, a XML Schema associates

- each element with a simple or complex type and
- each attribute of every element with a simple type.

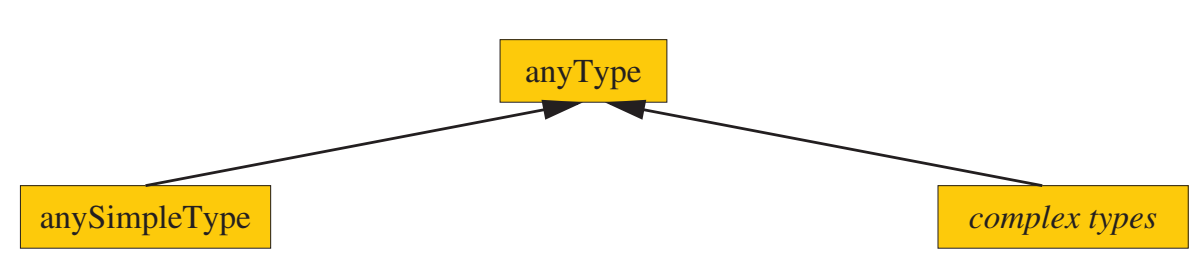

Figure 17: XML Schema Type hierarchy (top-level).

#### Simple types:

- strings, numeric, dates, or
- flat list of those (i.e., no nested lists). element contents.
- attributes and

Complex types: rich description of

Lars Schmidt-Thieme, Information Systems and Machine Learning Lab (ISMLL), Institute BW/WI & Institute for Computer Science, University of Hildesheim Course on Information Systems 2, summer term 2013 26/66

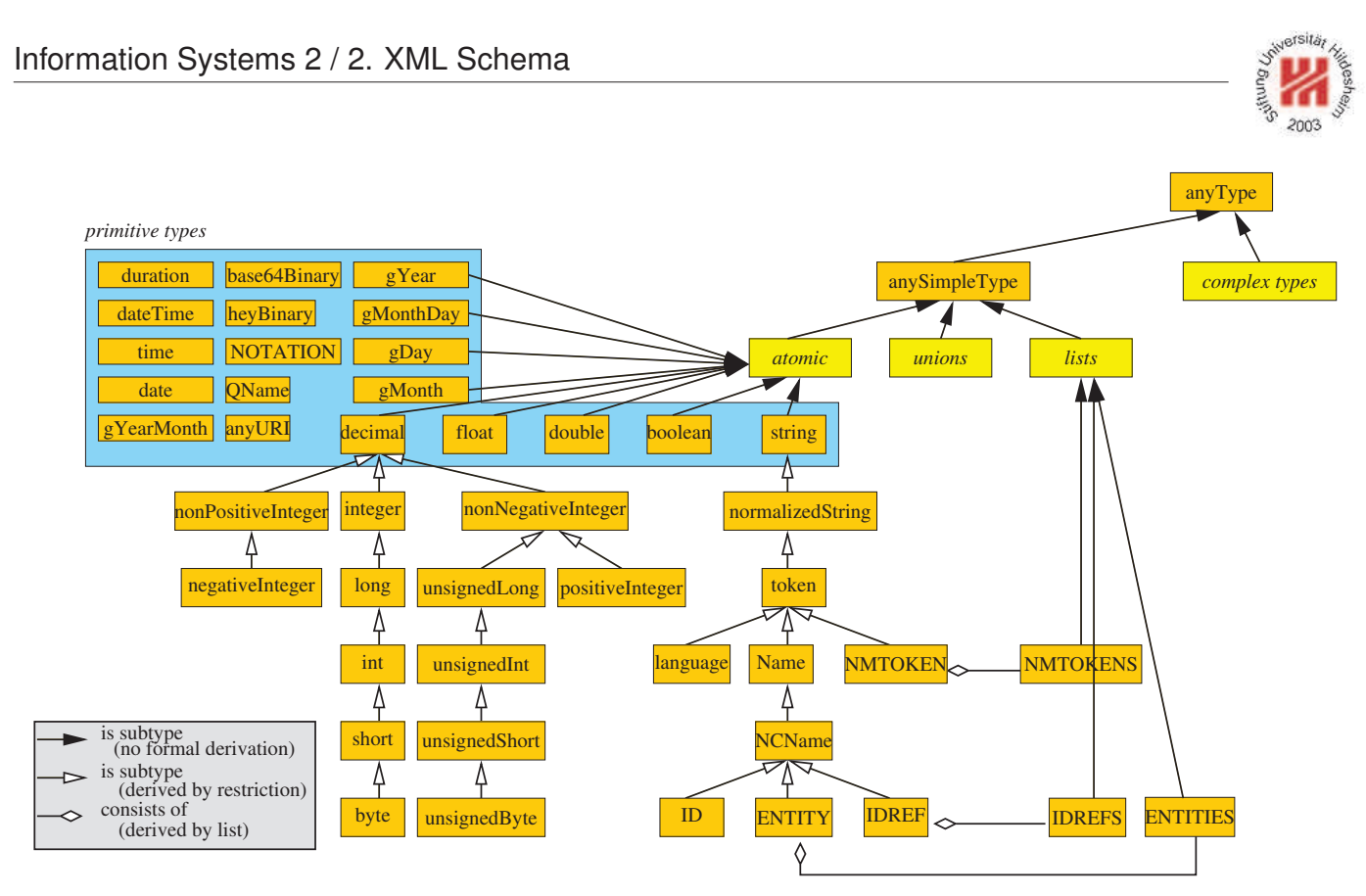

Figure 18: XML Schema built-in datatypes.

# Global Element Declaration

```
<element
  name = hNCNamei
 type = \langle QName \rangledefault = \langlestring\ranglefixed = \langlestring\rangle>
 Content: ( \langle simpleType \rangle | \langle complexType \rangle )? ( \langle unique \rangle | \langle key \rangle | \langle keyref \rangle )*
</element>
```
 $\langle NCName \rangle$  = non-colonized name (i.e., without ":"s);  $\langle QName \rangle$  = qualified name (i.e., maybe with namespace).

The contents type of the element can be specified

- either by the type attribute (named type)
- or by declarations in the content of the element.

The default and fixed attribute allow the specification of a default / fixed value (if the empty literal is a valid literal of the content type).

Lars Schmidt-Thieme, Information Systems and Machine Learning Lab (ISMLL), Institute BW/WI & Institute for Computer Science, University of Hildesheim Course on Information Systems 2, summer term 2013 28/66

Information Systems 2 / 2. XML Schema

# Minimal Schema

 $15$  <?xml version="1.1"?>

<sup>2</sup><persons xmlns:xsi="http://www.w3.org/2001/XMLSchema-instance"

- <sup>3</sup> xsi:noNamespaceSchemaLocation="persons-minimal.xsd">
- <sup>4</sup> <person><sn>Doe</sn><fn>John</fn></person>
- <person><fn>Alice</fn><sn>Meier</sn></person>
- . <person><fn>Bob</fn><sn>Miller</sn></person>

<sup>7</sup></persons>

Figure 19: Example document.

 $1.8$ ?xml version="1.0"?>

<sup>2</sup><xs:schema version="1.0" xmlns:xs="http://www.w3.org/2001/XMLSchema">

<sup>3</sup> <xs:element name="persons"/>

<sup>4</sup></xs:schema>

Figure 20: Minimal schema persons-minimal.xsd s.t. the example document is valid w.r.t. that schema.

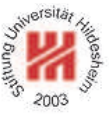

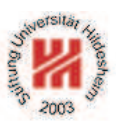

# Complex Type Definition

<complexType name = h*NCName*i  $mixed = \langle boolean \rangle$ : false > Content:  $\langle$ *simpleContent* $\rangle$  |  $\langle$ *complexContent* $\rangle$ | ( ( h*all*i | h*choice*i | h*sequence*i | h*group*i )? ( \attribute\ \ \attributeGroup\ )<sup>\*</sup> \anyAttribute\? ) </complexType>

complexType can be used either

- anonymously, nested inside another element (e.g., the element element; name attribute must not be given), or
- named as top-level element (i.e., directly in the schema element; name attribute must be given).

Setting the mixed attribute to true allows mixed content (i.e., arbitrary character data between the elements specified in the element content).

Lars Schmidt-Thieme, Information Systems and Machine Learning Lab (ISMLL), Institute BW/WI & Institute for Computer Science, University of Hildesheim Course on Information Systems 2, summer term 2013 30/66

Information Systems 2 / 2. XML Schema

# Complex Type Definition / Example

```
15 <?xml version="1.1"?
```
<sup>2</sup><persons xmlns:xsi="http://www.w3.org/2001/XMLSchema-instance"

- <sup>3</sup> xsi:noNamespaceSchemaLocation="persons-mixed.xsd">
- Doe, John
- Alice Meier
- **Bob Miller**
- <sup>7</sup></persons>

Figure 21: Example document (valid).

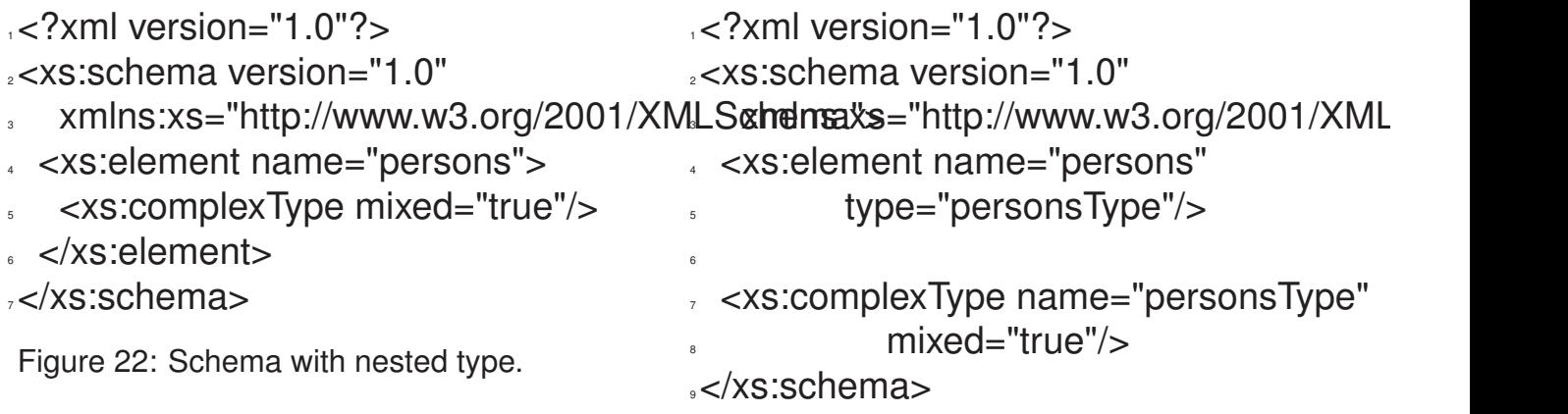

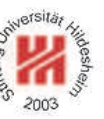

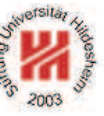

Information Systems 2 / 2. XML Schema

Model Groups / Sequences

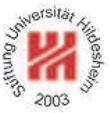

```
<sequence
 maxOccurs = (\nonNegativeInteger) | unbounded) : 1
 minOccurs = \langle nonNeqativeInteger \rangle : 1>
 Content: ( \langle element \rangle | \langle choice \rangle | \langle sequence \rangle | \langle any \rangle | \langle group \rangle )*
</sequence>
```
Every member model group must occur (as often as specified for the member) and in that order.

The model group as a whole must occur as often as specified in the sequence element.

Lars Schmidt-Thieme, Information Systems and Machine Learning Lab (ISMLL), Institute BW/WI & Institute for Computer Science, University of Hildesheim Course on Information Systems 2, summer term 2013

```
Information Systems 2 / 2. XML Schema
```
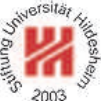

Model Groups / Local Element Declaration and Element References

Nested local element declaration:

```
<element
 name = hNCNamei
 type = \langle QName \rangle\text{default} = \langle \text{string} \ranglefixed = \langlestring\ranglemaxOccurs = (\nonNegativeInteger) | unbounded) : 1
 minOccurs = \langle nonNegativeInteger \rangle : 1>
 Content: (\langle simpleType \rangle | \langle complexType \rangle )? (\langle unique \rangle | \langle key \rangle | \langle keyref \rangle )*
</element>
Element reference (to globally declared element):
<element
 ref = \langle QName\ranglemaxOccurs = (\nonNegativeInteger\| unbounded) : 1
```

```
minOccurs = \langle nonNegativelnteger \rangle : 1/
```
#### minOccurs and maxOccurs allow the specification of cardinality constraints.

 $12$   $\times$ ?xml version="1.1"?

<sup>2</sup><test xmlns:xsi="http://www.w3.org/2001/XMLSchema-instance"

<sup>3</sup> xsi:noNamespaceSchemaLocation="occur.xsd">

```
<a < a\leftarrow <a > < a\leftarrow
```

```
<a><a> a> a> b
```
 $<$ /test $>$ 

Figure 24: Sample Document.

- $1.8$ ?xml version="1.0"?>
- <sup>2</sup><xs:schema version="1.0"
- <sup>3</sup> xmlns:xs="http://www.w3.org/2001/XMLSchema">
- <sup>4</sup> <xs:element name="test">
- <sup>5</sup> <xs:complexType>
- <sup>6</sup> <xs:sequence minOccurs="2" maxOccurs="2">
- <sup>7</sup> <xs:element name="a" minOccurs="2" maxOccurs="3"/>
- <sup>8</sup> <xs:element name="b" minOccurs="0" maxOccurs="1"/>
- <sup>9</sup> </xs:sequence>
- </xs:complexType>
- </xs:element>
- <sup>12</sup></xs:schema>

# Figure 25: Schema with sequence model group.

Lars Schmidt-Thieme, Information Systems and Machine Learning Lab (ISMLL), Institute BW/WI & Institute for Computer Science, University of Hildesheim Course on Information Systems 2, summer term 2013

```
Information Systems 2 / 2. XML Schema
```

```
1.1"?>
```
<sup>2</sup><test xmlns:xsi="http://www.w3.org/2001/XMLSchema-instance"

<sup>3</sup> xsi:noNamespaceSchemaLocation="occur.xsd">

 $$ 

```
s \le a \ge a \ge a \ge a \ge b \ge
```
 $s$   $\lt$ /test $>$ 

Figure 26: Another Sample Document.

 $15$  <?xml version="1.0"?>

<sup>2</sup><xs:schema version="1.0"

- <sup>3</sup> xmlns:xs="http://www.w3.org/2001/XMLSchema">
- <sup>4</sup> <xs:element name="test">
- <sup>5</sup> <xs:complexType>
- <sup>6</sup> <xs:sequence minOccurs="2" maxOccurs="2">
	- <sup>7</sup> <xs:element name="a" minOccurs="2" maxOccurs="3"/>
- <sup>8</sup> <xs:element name="b" minOccurs="0" maxOccurs="1"/>
- <sup>9</sup> </xs:sequence>
- </xs:complexType>
- $\langle x \rangle$ s:element $\langle x \rangle$
- <sup>12</sup></xs:schema>

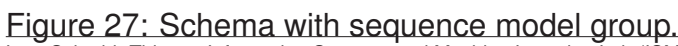

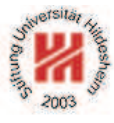

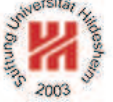

Model Groups / Choices

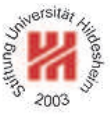

<choice

```
maxOccurs = (\nonNegativeInteger) | unbounded) : 1
 minOccurs = \langle nonNeqativeInteger \rangle : 1>
 Content: ( \langle element \rangle | \langle choice \rangle | \langle sequence \rangle | \langle any \rangle | \langle group \rangle )*
</choice>
```
- Exactly one of the member model groups must occur (as often as specified for the member).
- The model group as a whole must occur as often as specified in the choice element.
- In effect: there must occur minOccurs to maxOccurs member model groups (in any order).

Lars Schmidt-Thieme, Information Systems and Machine Learning Lab (ISMLL), Institute BW/WI & Institute for Computer Science, University of Hildesheim Course on Information Systems 2, summer term 2013 36/66

Information Systems 2 / 2. XML Schema

#### Model Groups / Choices / Example

 $15$  <?xml version="1.1"?

- <sup>2</sup><article xmlns:xsi="http://www.w3.org/2001/XMLSchema-instance"
- <sup>3</sup> xsi:noNamespaceSchemaLocation="article.xsd">
- <sup>4</sup> <title>What <em>others</em> say</title>
- A <strong>short overview</strong> of basic and
- most important XML technologies is given in ...
- 7
	- <sup>8</sup> <em>Also</em> useful is ...

<sup>9</sup></article>

Figure 28: Sample Document.

- any element from a specified schema may occur
	- Lars Schmidt-Thieme, Information Systems and Machine Learning Lab (ISMLL), Institute BW/WI & Institute for Computer Science, University of Hildesheim Course on Information Systems 2, summer term 2013 39/66

Information Systems 2 / 2. XML Schema

- $\frac{1}{2}$   $\frac{1}{2}$   $\frac{1}{2}$   $\frac{1}{2}$   $\frac{1}{2}$   $\frac{1}{2}$   $\frac{1}{2}$   $\frac{1}{2}$   $\frac{1}{2}$   $\frac{1}{2}$
- 2<xs:schema version="1.0" xmlns:xs="http://www.w3.org/2001/XMLSchema
- <sup>3</sup> <xs:element name="article">
- <sup>4</sup> <xs:complexType mixed="true">
- <sup>5</sup> <xs:choice minOccurs="0" maxOccurs="unbounded">
- <xs:element ref="strong"/>
- <xs:element ref="em"/>
- <xs:element name="title">
- <xs:complexType mixed="true">
- <sup>10</sup> <xs:choice minOccurs="0" maxOccurs="unbounded">
	- <xs:element ref="strong"/>
- <sup>12</sup> <xs:element ref="em"/>
- </xs:choice>
- </xs:complexType>
- $\langle xs:e$ lement $\rangle$
- $<$ /xs:choice>
- </xs:complexType>
- $\langle xs:e$ lement $\rangle$
- <xs:element name="strong" type="xs:string"/>
- <sup>20</sup> <xs:element name="em" type="xs:string"/>
- as:schema>

Figure 29: Schema with choice model group. Lars Schmidt-Thieme, Information Systems and Machine Learning Lab (ISMLL), Institute BW/WI & Institute for Computer Science, University of Hildesheim Course on Information Systems 2, summer term 2013 38/66

Information Systems 2 / 2. XML Schema

model groups:

• **Collections** (all):

• **Element wildcards** (any):

Model Groups / Other

Beneath **sequence** and **choice**, there are some further

– each member must occur in arbitrary order

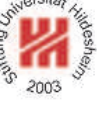

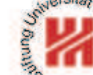

#### Attribute Declaration

a) Global or local attribute declaration:

```
<attribute
 name = hNCNamei
 type = \langle QName \rangle\text{default} = \langle \text{string} \ranglefixed = \langlestring\rangleuse = (optional | prohibited | required) : optional>
 Content: \langlesimpleType\rangle?
</attribute>
```
b) Attribute reference (to gloablly declared attribute):

```
<attribute
 ref = \langle QName<sup>\</sup>
 \text{default} = \langle \text{string} \ranglefixed = \langlestring\rangleuse = (optional | prohibited | required) : optional
 />
```
Lars Schmidt-Thieme, Information Systems and Machine Learning Lab (ISMLL), Institute BW/WI & Institute for Computer Science, University of Hildesheim Course on Information Systems 2, summer term 2013

#### Information Systems 2 / 2. XML Schema

```
12 \times?xml version="1.1"?
```
<sup>2</sup><books xmlns:xsi="http://www.w3.org/2001/XMLSchema-instance"

- <sup>3</sup> xsi:noNamespaceSchemaLocation="books-att.xsd">
- <sup>4</sup> <book isbn="isbn-0-596-00420-6" year="2003">
- <author>Erik T. Ray</author><title>Learning XML</title></book>
- <sup>6</sup> <book isbn="isbn-1-565-92580-7" year="1999">
- <sup>7</sup> <author>Norman Walsh and Leonard Muellner</author>
- <title>DocBook: The Definitive Guide</title></book>
- $\le$ /books>

Figure 30: A Sample Document.

- <xs:element name="book">
- <sup>7</sup> <xs:complexType>
- <xs:sequence>
	- <sup>9</sup> <xs:element name="author" minOccurs="1" maxOccurs="unbounded" type="xs:string"/>
		- <xs:element name="title" type="xs:string"/>
- </xs:sequence>
- <xs:attribute name="year" type="xs:qYear"/>
- <sup>13</sup> <xs:attribute name="isbn" type="xs:string"/>
- </xs:complexType>
- </xs:element>

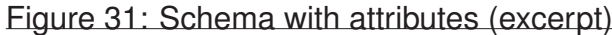

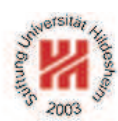

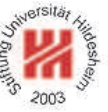

Integrity Constraints / Defining Keys (1/3)

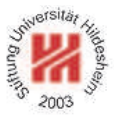

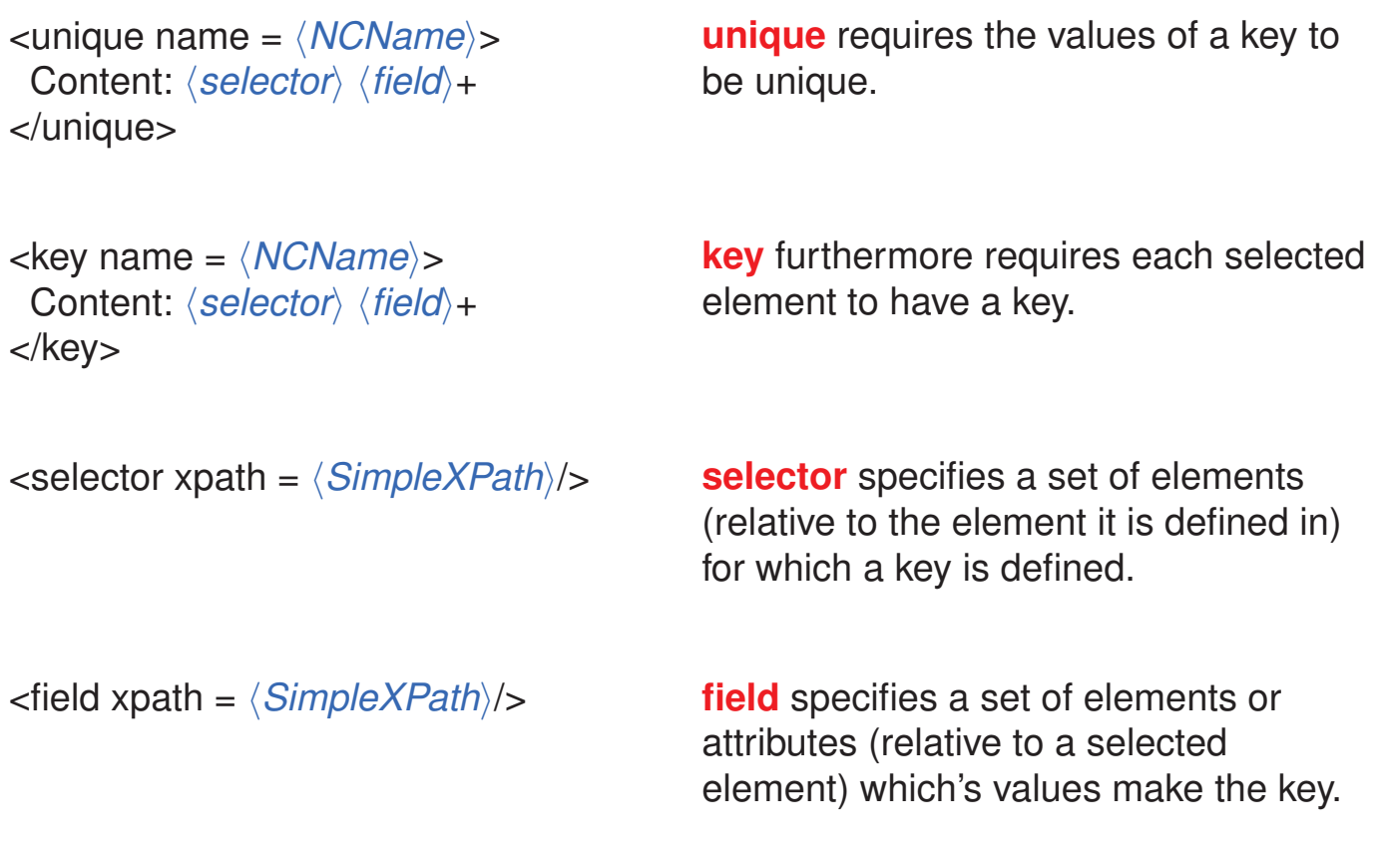

Lars Schmidt-Thieme, Information Systems and Machine Learning Lab (ISMLL), Institute BW/WI & Institute for Computer Science, University of Hildesheim Course on Information Systems 2, summer term 2013 42/66

Information Systems 2 / 2. XML Schema

Integrity Constraints / Defining Keys (2/3)

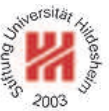

Simple XPath expressions for **xpath** attribute of elements **selector** and **field**, respectively:

 $\langle$ SimpleXPath $\rangle := \langle Path \rangle$  (  $| \langle Path \rangle$  )<sup>\*</sup>  $\langle Path.\n selector \rangle := ( . / / )$ ? ( $\langle Step \rangle /$ )\*  $\langle Step \rangle$ *(Path.field)* := ( .// )? (  $\langle Step \rangle /$  )\* (  $\langle Step \rangle |$  @  $\langle NameTest \rangle$  )  $\langle$ Step $\rangle$  := . |  $\langle$ NameTest $\rangle$ h*NameTest*i := h*QName*i | \* | h*NCName*i : \*

Integrity Constraints / Defining Keys (3/3)

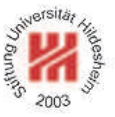

 $\langle$  *SimpleXPath* $\rangle$  selects a set of elements or attributes relative to the context element:

**".":** the context element, i.e.,

- for **selector** the parent element of the **key**, **unique**, or **keyref** element,
- for **field** the selected element (i.e., the elements in the **selector** node set),
- **"/elem":** all **children elements** with name "elem" of the elements of the previous step,
- **"/\*":** all children elements of the elements of the previous step,
- **"/ns:\*":** all children elements with namespace "ns" of the elements of the previous step,
- **"/@att":** all attributes with name "att" of the elements of the previous step,

**".//elem", ".//\*", ".//ns:\*", ".//@att":** all **descendent elements** with name "elem" of the context element, . . . , all attributes with name "att" of descendant elements of the context element.

"|" takes unions of its operand node sets.

Lars Schmidt-Thieme, Information Systems and Machine Learning Lab (ISMLL), Institute BW/WI & Institute for Computer Science, University of Hildesheim Course on Information Systems 2, summer term 2013

Information Systems 2 / 2. XML Schema

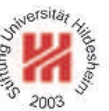

Integrity Constraints / Referencing Keys

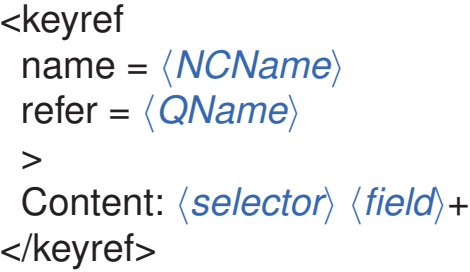

**keyref** references a key. The name of the key referenced is given with **refer**. **selector** defines the elements that contain the key reference. **field** defines the elements or attributes which's values make the key reference.

<sup>1</sup><?xml version="1.1" encoding="UTF-8" ?>

<sup>2</sup><books xmlns:xsi="http://www.w3.org/2001/XMLSchema-instance"

- <sup>3</sup> xsi:noNamespaceSchemaLocation="books-isbn.xsd">
- <sup>4</sup> <book isbn="3-89864-222-4" cites="0-596-00420-6">
- <author>Rainer Eckstein</author><author>Silke Eckstein</author>
- <sup>6</sup> <title>XML und Datenmodellierung</title><year>2004</year></book>
- $\epsilon$ book isbn="0-596-00420-6" $>$
- <author>Erik T. Ray</author><title>Learning XML</title><year>2003</year></bo <sup>9</sup></books>

Figure 32: A document containing keys and key references.

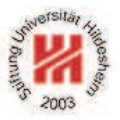

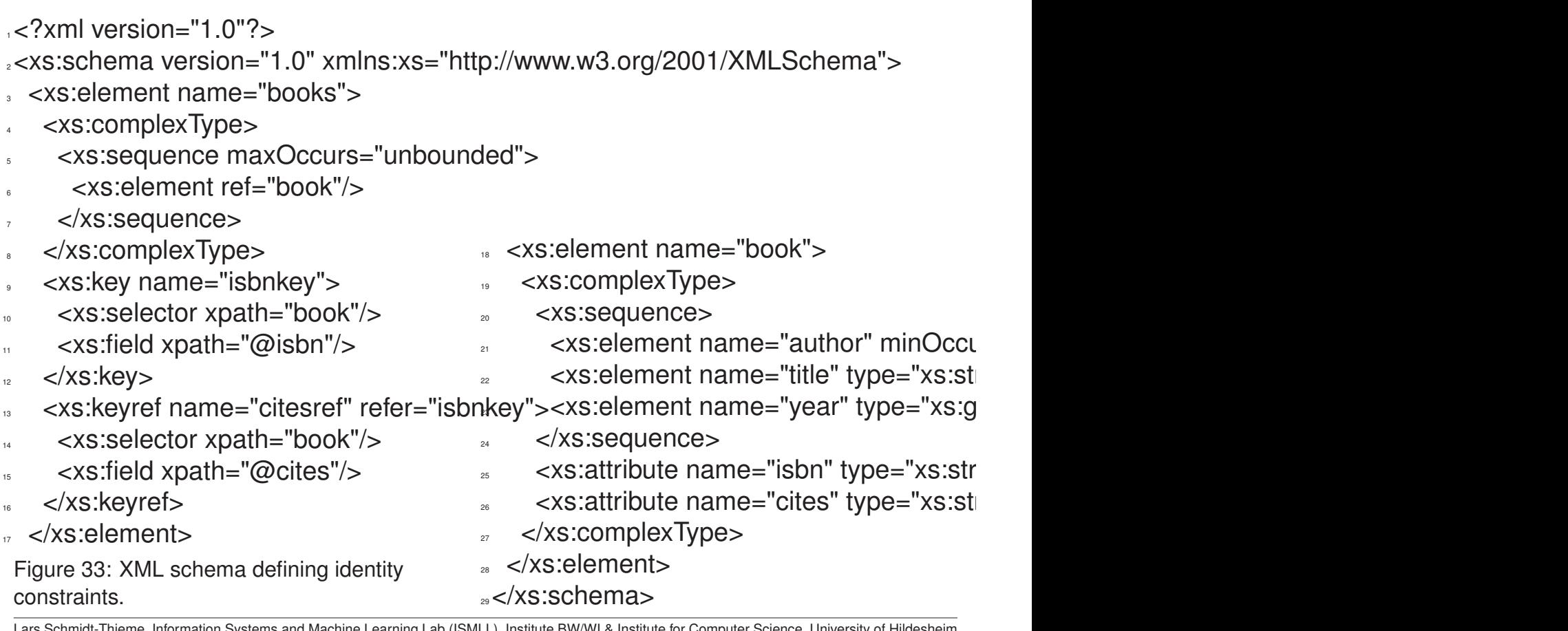

-Thieme, Information Systems and Machine Learning Lab (ISMLL), Institute BW/WI & Institute for Computer Science, University of Hilde Course on Information Systems 2, summer term 2013 46/66

#### Information Systems 2

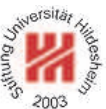

#### **1. XML Syntax**

#### **2. XML Schema**

**3. XPath**

**4. XQuery**

# XPath Specification

XML Path Language is an expression language for XSLT & XQuery consisting of

- 1. XQuery 1.0 and XPath 2.0 Data Model (Rec-2007/01/23),
- 2. XML Path Language (XPath) 2.0 (Rec-2007/01/23),
- 3. XQuery 1.0 and XPath 2.0 Functions and Operators (Rec-2007/01/23)

as well as further documents (Formal Semantics, Requirements, Use Cases, etc.).

XPath 2.0 is a superset of XPath 1.0 (REC-1999/11/16) that improves by

- using (node) sequences instead of node sets,
- exploiting type information available through XML Schema,
- adding some powerful language constructs (e.g., if- and for-expressions).

XPath 2.0 is implemented, e.g., in Saxon (but not yet in Xalan).

Lars Schmidt-Thieme, Information Systems and Machine Learning Lab (ISMLL), Institute BW/WI & Institute for Computer Science, University of Hildesheim Course on Information Systems 2, summer term 2013

Axis Steps / Node Tests

Information Systems 2 / 3. XPath

h*PathExpr*i := ( / h*RelativePathExpr*i? ) | h*RelativePathExpr*i h*RelativePathExpr*i := h*StepExpr*i ( / h*StepExpr*i )\* h*StepExpr*i := h*Axis*i :: h*NodeTest*i h*Predicates*i /\* axis step \*/ | h*PrimaryExpr*i h*Predicates*i /\* filter step \*/ h*Axis*i := self | child | descendant | descendant-or-self | following-sibling | following

| preceding-sibling | preceding | attribute

$$
\langle NodeTest \rangle := \langle QName \rangle \mid * \mid (\langle NCName \rangle : *) \mid (* : \langle NCName \rangle )
$$

$$
\mid \langle KindTest \rangle
$$

$$
\langle Predicates \rangle := (\lfloor \langle Expr \rangle \rfloor)^*
$$

| parent | ancestor | ancestor-or-self

Lars Schmidt-Thieme, Information Systems and Machine Learning Lab (ISMLL), Institute BW/WI & Institute for Computer Science, University of Hildesheim Course on Information Systems 2, summer term 2013 48/66

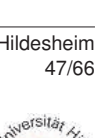

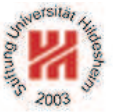

#### Axis Steps / Axes

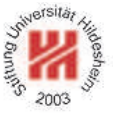

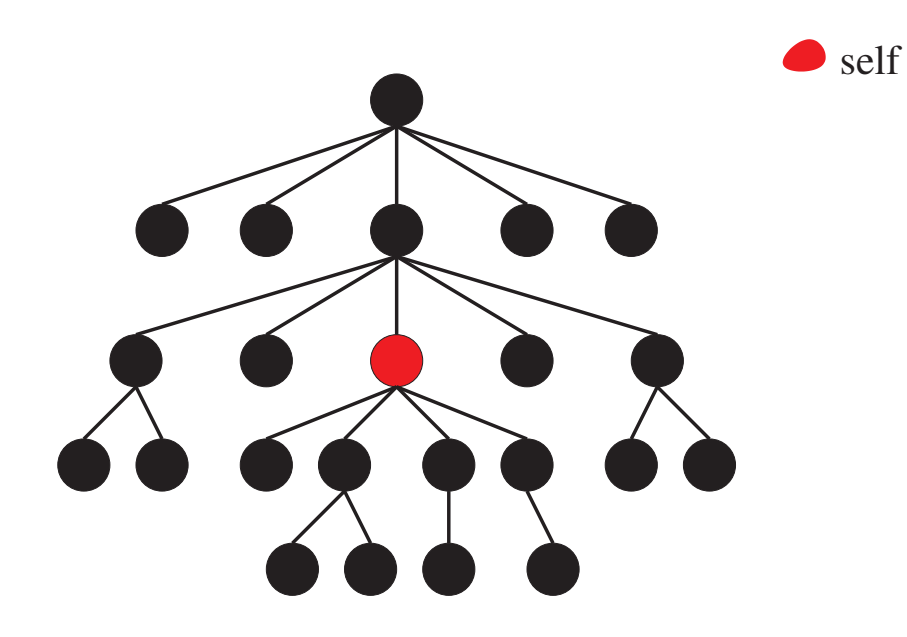

Figure 34: Self axis.

Lars Schmidt-Thieme, Information Systems and Machine Learning Lab (ISMLL), Institute BW/WI & Institute for Computer Science, University of Hildesheim Course on Information Systems 2, summer term 2013 49/66 Information Systems 2 / 3. XPath Axis Steps / Axes parent child self

Figure 35: Child and parent axis.

Axis Steps / Axes

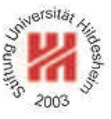

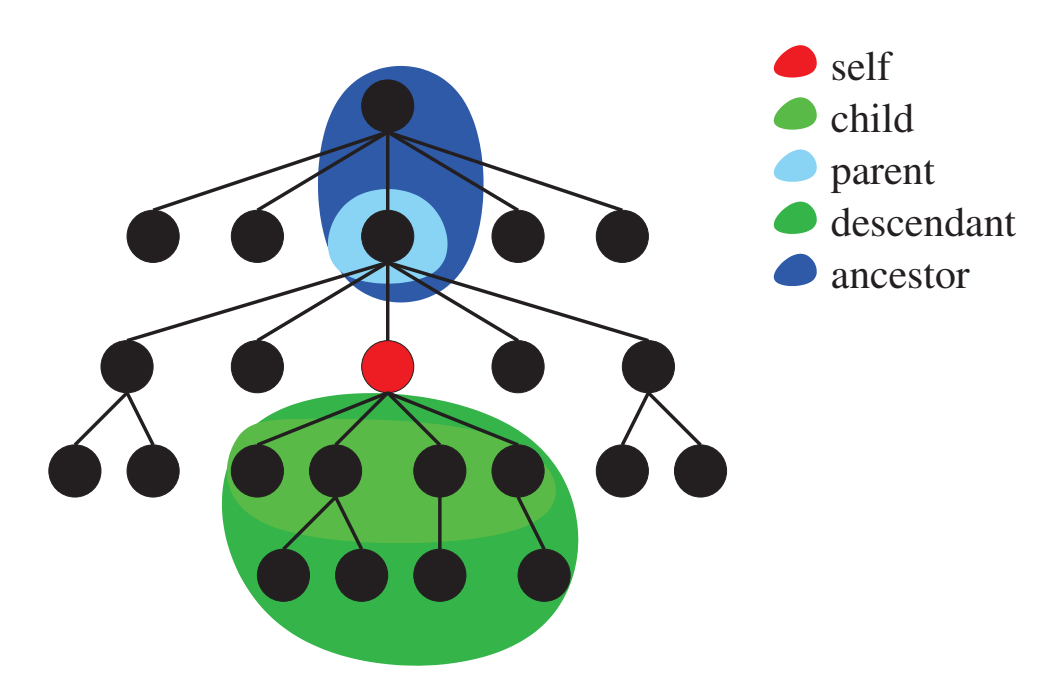

Figure 35: Descendant and ancestor axis.

Lars Schmidt-Thieme, Information Systems and Machine Learning Lab (ISMLL), Institute BW/WI & Institute for Computer Science, University of Hildesheim Course on Information Systems 2, summer term 2013 49/66

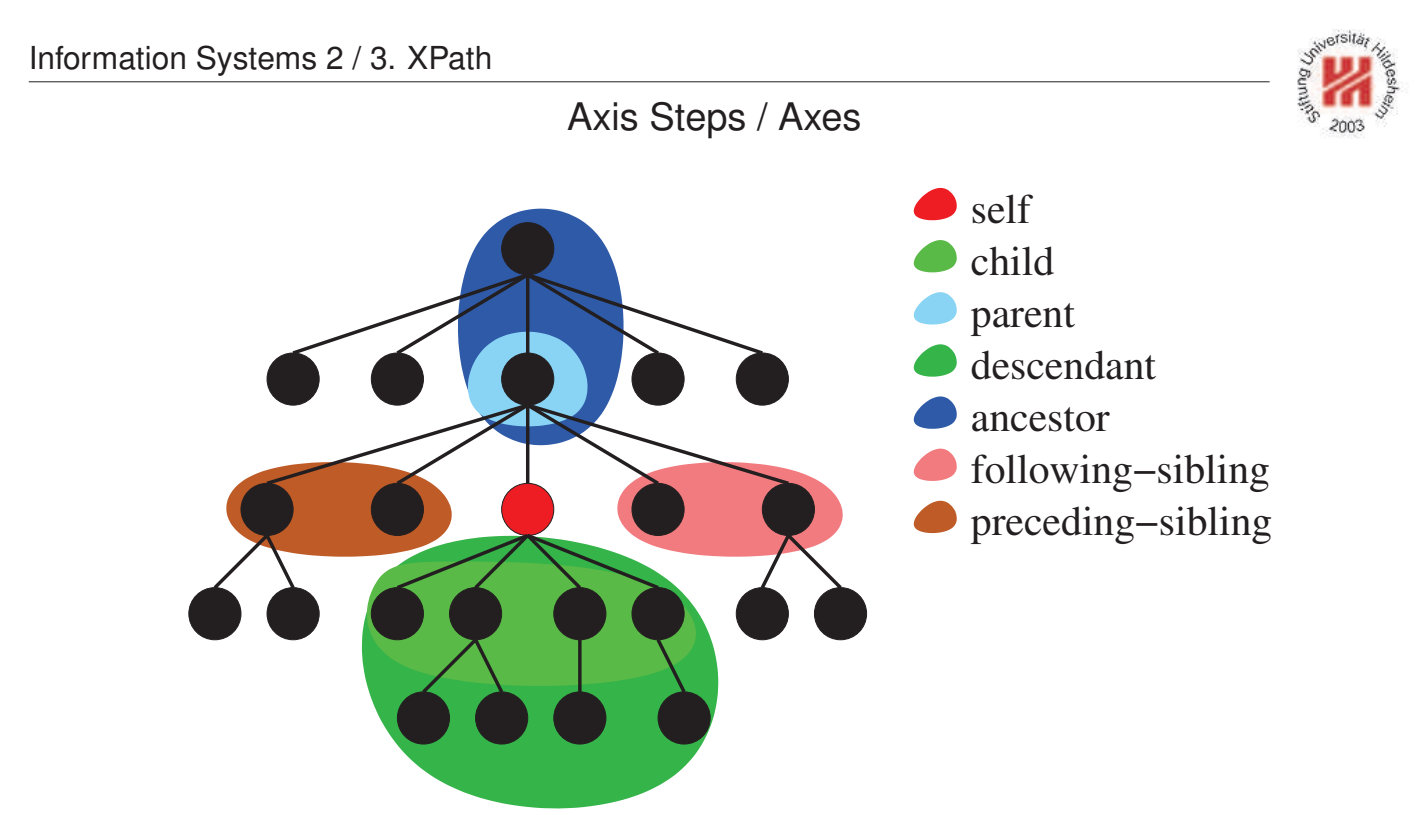

Figure 35: Following-sibling and preceding-sibling axis.

Lars Schmidt-Thieme, Information Systems and Machine Learning Lab (ISMLL), Institute BW/WI & Institute for Computer Science, University of Hildesheim Course on Information Systems 2, summer term 2013 49/66 Axis Steps / Axes

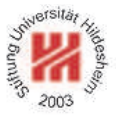

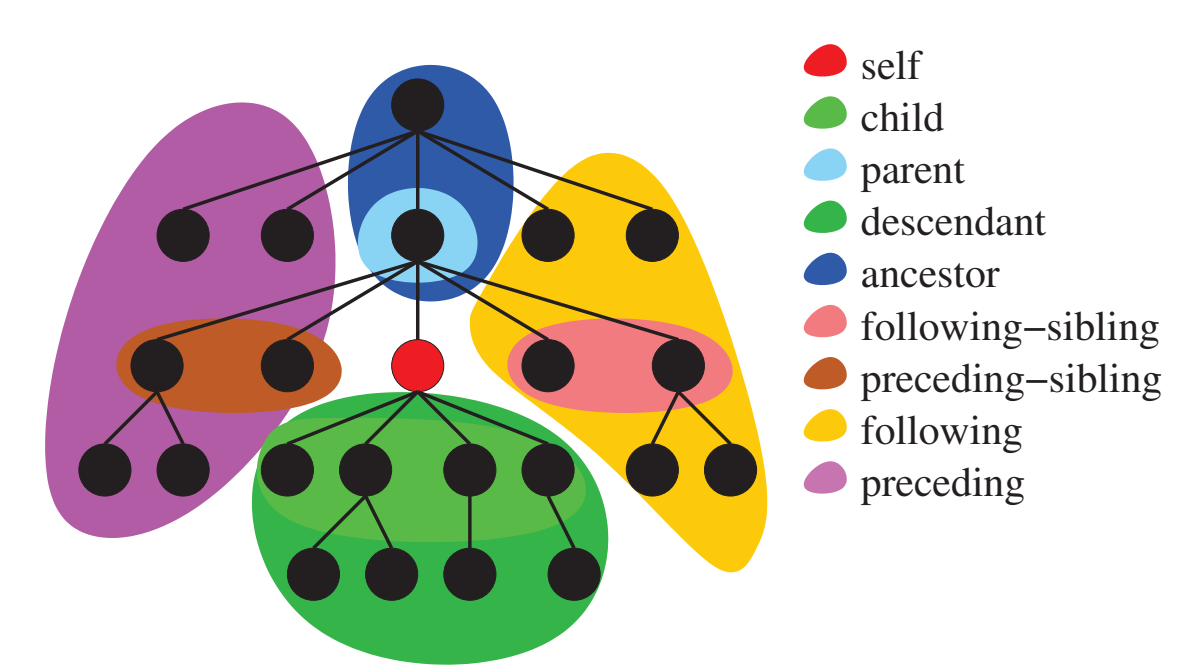

Figure 35: Following and preceding axis.

Lars Schmidt-Thieme, Information Systems and Machine Learning Lab (ISMLL), Institute BW/WI & Institute for Computer Science, University of Hildesheim Course on Information Systems 2, summer term 2013

Information Systems 2 / 3. XPath

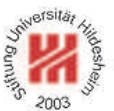

Axis Steps / Node Tests

**Absolute path expressions** start with the document node as **context node**, for **relative path expressions** the context node is set by the host language.

**Step expressions** successively shift the context node.

**Axis** selects a sequence of nodes relative to the context node ("scope").

**Node tests** allow to choose a subsequence of these nodes by tests on names or types / kinds.

**Predicates** allow more complex choices of subsequences of these nodes.

Sequences of nodes are always in document order. Context positions are assigned starting from 1

- in document order for forward axes and
- in reverse document order for reverse axes.

#### Axis Steps / Node Tests / Example

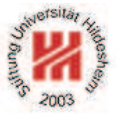

<sup>1</sup><?xml version="1.1"?>

<sup>2</sup><books>

- $<$ book $>$
- <sup>4</sup> <author>R.E.</author><author>S.E.</author>
- <title>XML und DM</title></book>
- $<$ book $>$
- <author>E.R.</author><title>Learning XML</title></book>
- $<$ book $>$
- <author>N.W.</author><author>L.M.</author>
- <title>DocBook</title></book>
- $11$  </books>

Figure 35: An abreviated books document books-short.xml.

Lars Schmidt-Thieme, Information Systems and Machine Learning Lab (ISMLL), Institute BW/WI & Institute for Computer Science, University of Hildesheim Course on Information Systems 2, summer term 2013 51/66

Information Systems 2 / 3. XPath

#### Axis Steps / Node Tests / Example

Query: /descendant-or-self::title

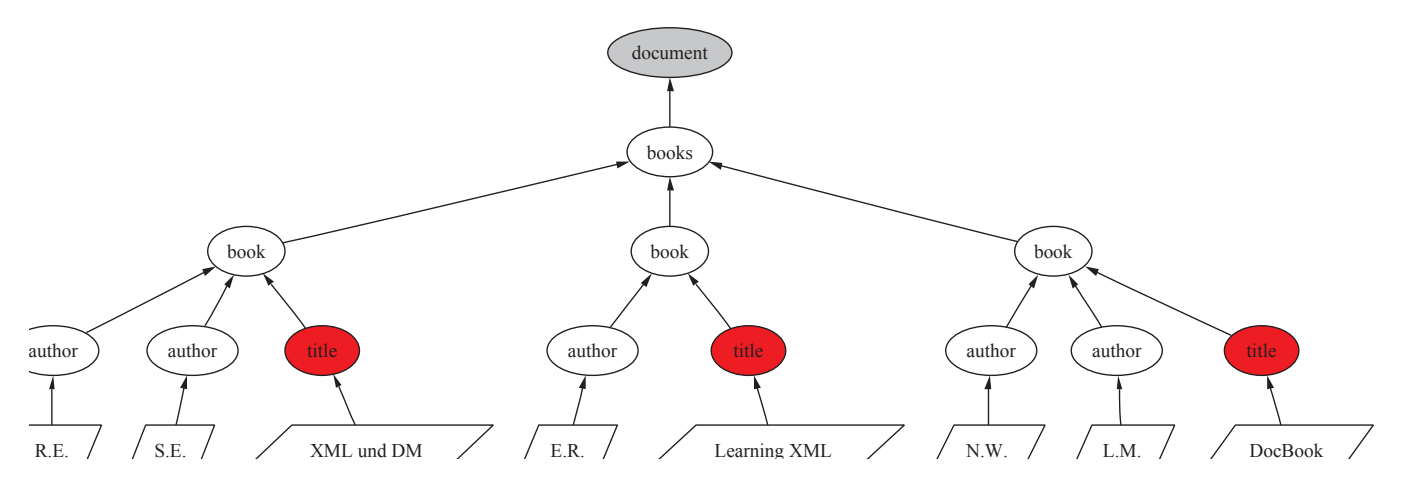

Figure 36: Result of XPath query /descendant-or-self::title.

# Axis Steps / Node Tests / Example

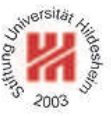

Query: /descendant-or-self::title[contains(string(.),"XML")]

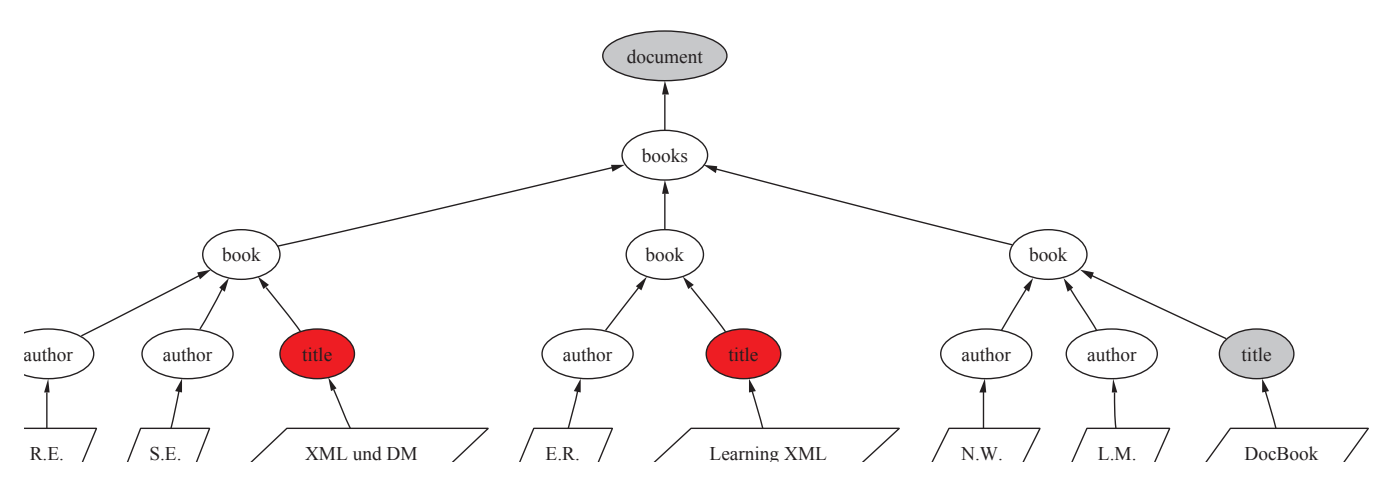

Figure 37: Result of XPath query /descendant-or-self::title[contains(string(.),"XML")].

Lars Schmidt-Thieme, Information Systems and Machine Learning Lab (ISMLL), Institute BW/WI & Institute for Computer Science, University of Hildesheim Course on Information Systems 2, summer term 2013 53/66

Information Systems 2 / 3. XPath

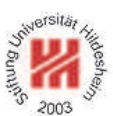

Axis Steps / Node Tests / Example

Query: /descendant-or-self::title[contains(string(.),"XML")]/parent::node()

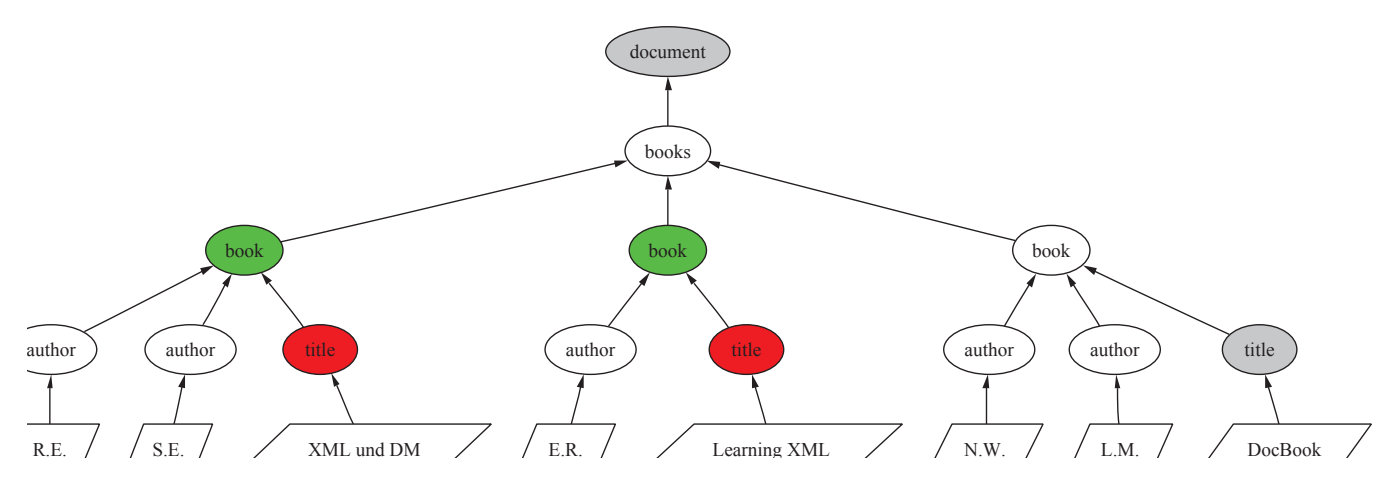

#### Figure 38: Result of XPath query

/descendant-or-self::title[contains(string(.),"XML")]/parent::node().

# Axis Steps / Node Tests / Example

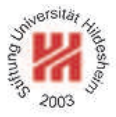

#### Query:

/descendant-or-self::title[contains(string(.),"XML")]/parent::node()/child::author

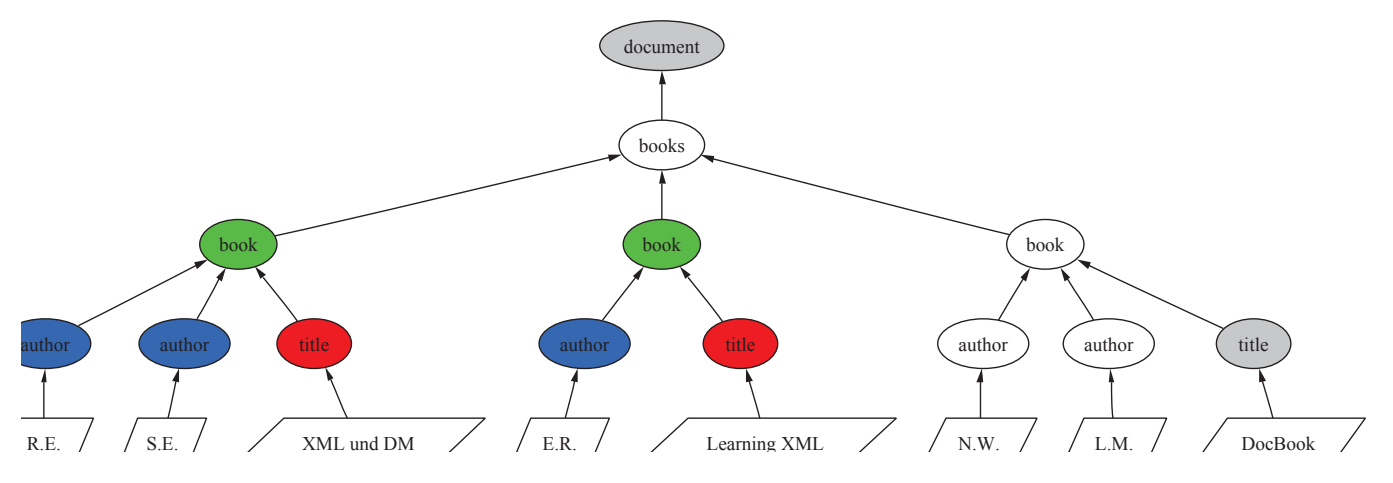

#### Figure 39: Result of XPath query

/descendant-or-self::title[contains(string(.),"XML")]/parent::node()/child::author.

Lars Schmidt-Thieme, Information Systems and Machine Learning Lab (ISMLL), Institute BW/WI & Institute for Computer Science, University of Hildesheim Course on Information Systems 2, summer term 2013 55/66

#### Information Systems 2 / 3. XPath

#### Axis Steps / Abbreviated Syntax

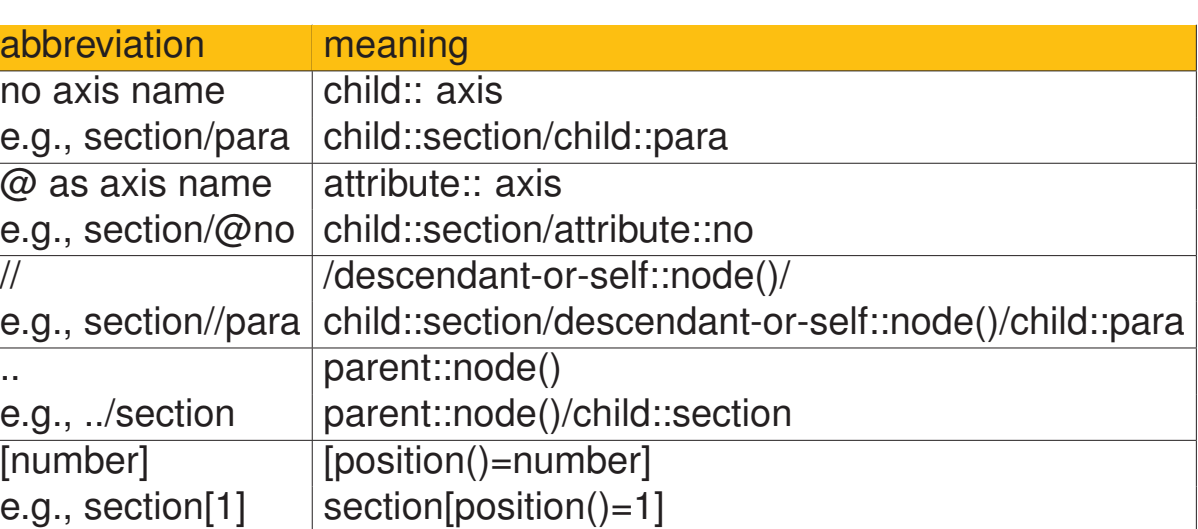

/descendant-or-self::title[contains(string(.),"XML")]/parent::node()/ child::author[position()=1]

#### can be written more compactly as

//title[contains(string(.),"XML")]/../author[1]

## Performing XPath Queries by Saxon

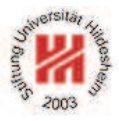

XPath queries can be performed, e.g., by Saxon.

<sup>1</sup> /descendant-or-self::title[contains(string(.),"XML")]/parent::node()/child::author

Figure 40: File books.xpath containing an XPath query.

call (with saxon.jar in classpath):

java net.sf.saxon.Query -s books-short.xml books.xpath

<sup>1</sup><?xml version="1.0" encoding="UTF-8"?>

<sup>2</sup><author>R.E.</author>

<sup>3</sup><?xml version="1.0" encoding="UTF-8"?>

<sup>4</sup><author>S.E.</author>

- <sup>5</sup><?xml version="1.0" encoding="UTF-8"?>
- <sup>6</sup><author>E.R.</author>

Figure 41: Result of the XPath query above.

Lars Schmidt-Thieme, Information Systems and Machine Learning Lab (ISMLL), Institute BW/WI & Institute for Computer Science, University of Hildesheim Course on Information Systems 2, summer term 2013 57/66

Information Systems 2

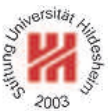

- **1. XML Syntax**
- **2. XML Schema**
- **3. XPath**
- **4. XQuery**

#### XQuery Specification

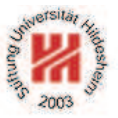

XQuery is specified in

1. XQuery 1.0: An XML Query Language (Rec 2007/01/23) and

2. XML Syntax for XQuery 1.0 (XQueryX; (Rec 2007/01/23)

as well as documents about requirements, use cases, serialization, and formal semantics.

XQuery **extends** XPath 2.0, i.e., (most) any XPath expressions **are** XQuery "queries".

XQuery does not have an XML Syntax (like XPath, but contrary to XSLT).

Lars Schmidt-Thieme, Information Systems and Machine Learning Lab (ISMLL), Institute BW/WI & Institute for Computer Science, University of Hildesheim Course on Information Systems 2, summer term 2013 58/66

Information Systems 2 / 4. XQuery

XQuery Modules

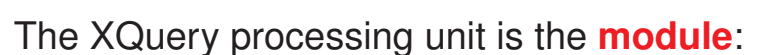

```
(Module) := ( xquery version (StringLiteral) ; )?
  ( (ModuleDecl) ; )?
  hPrologi
  hExpri
```
Usually one module is stored in one file.

**Library modules** have a module declaration, but no body expression; **main modules** have a body expression, but no module declaration.

All XPath expressions are XQuery expressions  $\langle \textit{Expr} \rangle$ .

```
1 xquery version "1.0" ;
2 //title[contains(string(.),"XML")]/../author
```
Figure 42: Example XQuery consisting of an XPath expression.

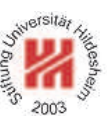

FLWOR expressions / Clauses

\n
$$
\langle FLWORExpr \rangle := (\langle ForClause \rangle \mid \langle LetClause \rangle) +
$$
\n
$$
\langle where \langle ExprSingle \rangle
$$
?\n
$$
\langle OrderByClause \rangle
$$
?\n
$$
\langle ForClause \rangle := \text{for}
$$
\n
$$
\langle OName \rangle \text{ (as } \langle SequenceType \rangle\text{)? } \langle at \rangle \langle OName \rangle
$$
?\n
$$
\langle x, \rangle \langle OName \rangle \text{ (as } \langle SequenceType \rangle\text{)? } \langle at \rangle \langle OName \rangle
$$
?\n
$$
\langle Expr \rangle \rangle^*
$$
\n
$$
\langle LetClause \rangle := \text{let } \rangle \langle OName \rangle \text{ (as } \langle SequenceType \rangle\text{)? } \langle (Expr \rangle \rangle \text{ ? } \langle Expr \rangle
$$
\n
$$
\langle x, \rangle \langle OName \rangle \text{ (as } \langle SequenceType \rangle\text{)? } \langle (Expr \rangle \text{ ? } \langle Expr \rangle \text{ ?}
$$

- for iterates over all members of a sequence,
- let binds additional variables,
- where filters tuples,
- order by orders tuples,
- at  $\frac{1}{2}$  *QName*) binds an additional positional variable,
- as *(SequenceType)* types the for-/let-variable.

Lars Schmidt-Thieme, Information Systems and Machine Learning Lab (ISMLL), Institute BW/WI & Institute for Computer Science, University of Hildesheim Course on Information Systems 2, summer term 2013 60/66

Information Systems 2 / 4. XQuery

FLWOR expressions / for and let Clauses

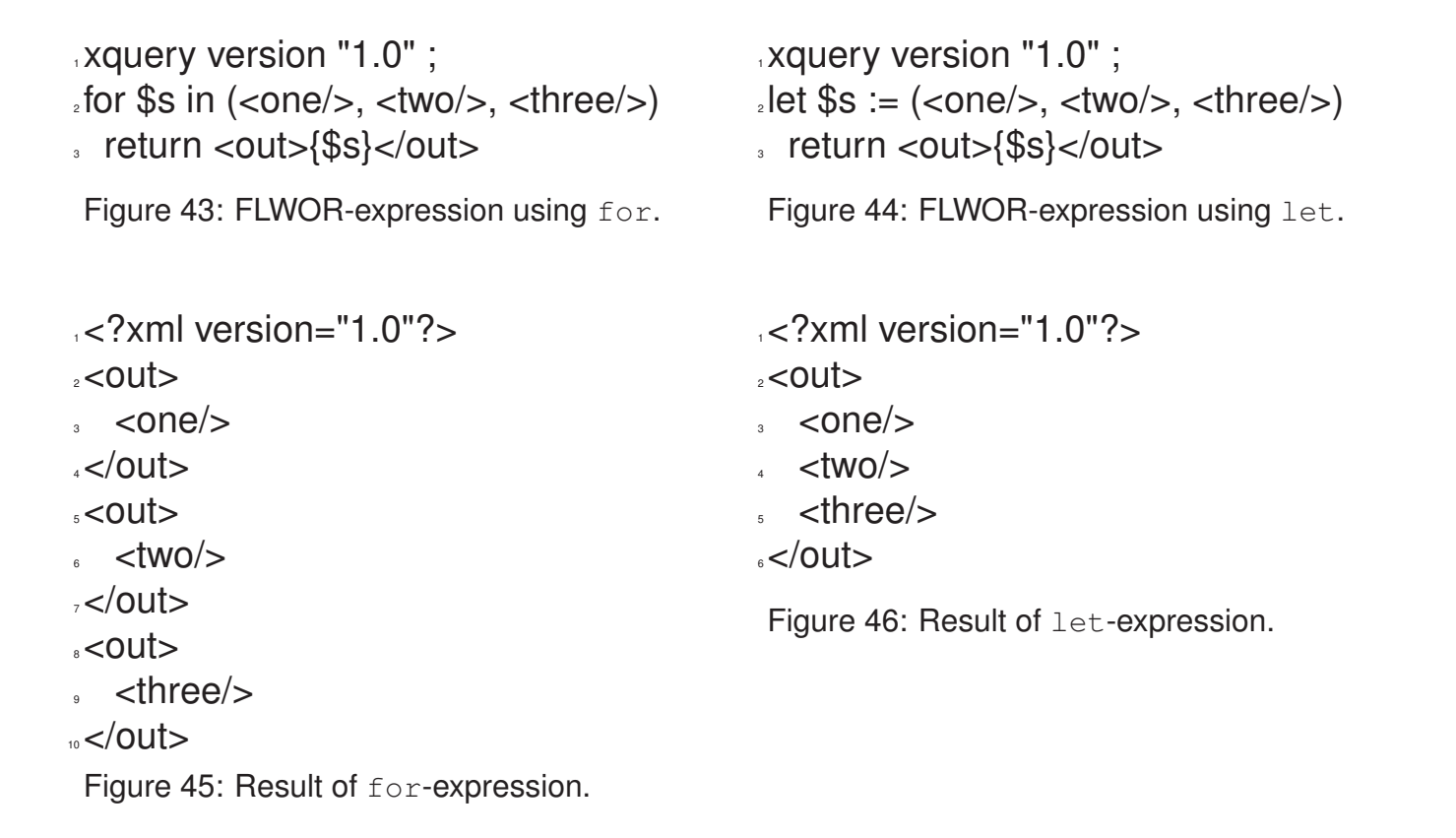

#### FLWOR expressions / where Clause

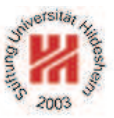

<sup>1</sup> xquery version "1.0" ;

 $e$ let \$inputvalues := 1 to 1000 return

- avg(for \$x at \$i in \$inputvalues
- where  $$i$  mod  $100 = 0$
- return \$x)

Figure 47: FLWOR-expression using where.

<sup>1</sup> xquery version "1.0" ;

 $e$ let \$inputvalues := 1 to 1000 return

 $3$  avg(\$inputvalues[position() mod 100 = 0]

Figure 48: Same query using a predicate.

#### $.550$

Figure 49: Result of the queries.

Lars Schmidt-Thieme, Information Systems and Machine Learning Lab (ISMLL), Institute BW/WI & Institute for Computer Science, University of Hildesheim Course on Information Systems 2, summer term 2013 62/66

Information Systems 2 / 4. XQuery

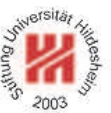

FLWOR expressions / order by Clause

h*OrderByClause*i := (order by | stable order by) h*OrderSpecList*i h*OrderSpecList*i := h*OrderSpec*i (, h*OrderSpec*i)\* h*OrderSpec*i := h*Expr*i h*OrderModifier*i  $\langle$  *OrderModifier* $\rangle := ($  ascending | descending )? ( empty greatest | empty least )?

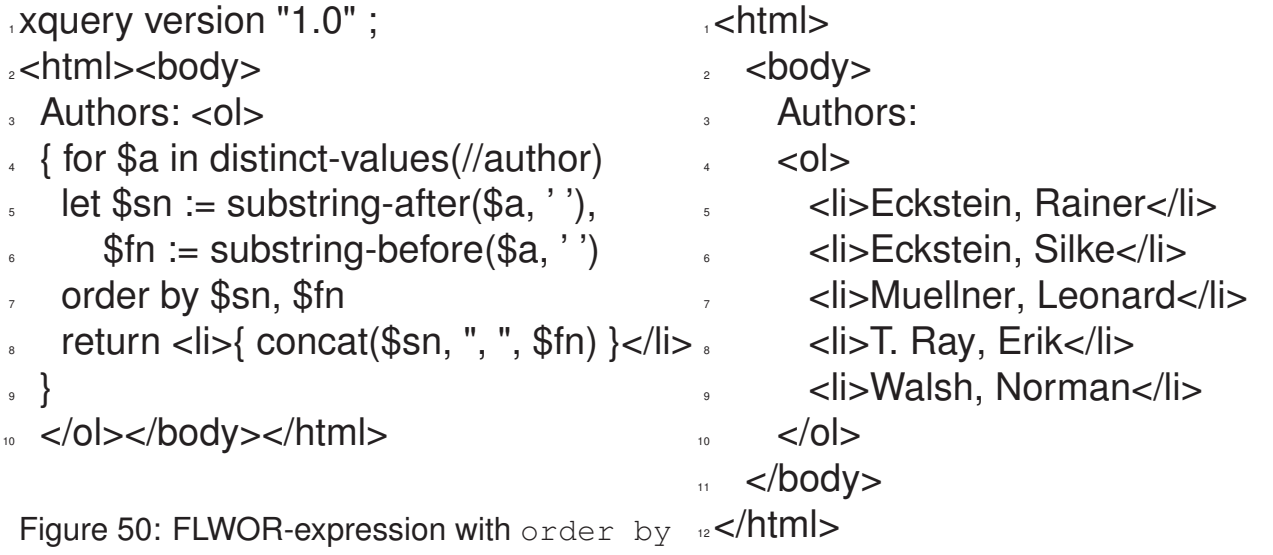

#### Performing XQuery Queries by Saxon

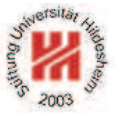

XQuery queries can be performed, e.g., by Saxon.

call (with saxon8.jar in classpath):

java net.sf.saxon.Query -s anarticle.xml element.xq

Lars Schmidt-Thieme, Information Systems and Machine Learning Lab (ISMLL), Institute BW/WI & Institute for Computer Science, University of Hildesheim Course on Information Systems 2, summer term 2013 64/66

Information Systems 2 / 4. XQuery

Some First XML Software

- XML Processors / Parsers:
	- **–** Apache Xerxes (http://xml.apache.org/xerces2-j/index.html). v3.1.1: XML 1.1; Namespaces 1.1, XML Schema 1.0.
- XQuery Processor:
	- **–** Saxon (http://saxon.sourceforge.net; Michael H. Kay). v9.2.1.1: XSLT 2.0, XPath 2.0; XQuery 1.0.

Summary

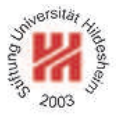

- XML is an industry standard for document and data interchange languages.
- XML documents are made from nested **elements** with **attributes** and text content.
- XML documents need to be **well-formed**.
- XML Schema associates elements with types and thus allows to define a **vocabulary and a structure** for a specific class of documents. Documents conforming to the schema of their class are called **valid**.
- XPath allows to **address parts** of an XML document with path expressions made from axis steps and predicates.
- XQuery builds on XPath and allows **complex queries** to XML documents with FLOWR expressions.

Lars Schmidt-Thieme, Information Systems and Machine Learning Lab (ISMLL), Institute BW/WI & Institute for Computer Science, University of Hildesheim Course on Information Systems 2, summer term 2013 66/66

Information Systems 2 / 4. XQuery

**References**